# NSOutlineViewDataSource Protocol Reference

Cocoa > User Experience

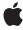

Ć

Apple Inc. © 2007 Apple Inc. All rights reserved.

No part of this publication may be reproduced, stored in a retrieval system, or transmitted, in any form or by any means, mechanical, electronic, photocopying, recording, or otherwise, without prior written permission of Apple Inc., with the following exceptions: Any person is hereby authorized to store documentation on a single computer for personal use only and to print copies of documentation for personal use provided that the documentation contains Apple's copyright notice.

The Apple logo is a trademark of Apple Inc.

Use of the "keyboard" Apple logo (Option-Shift-K) for commercial purposes without the prior written consent of Apple may constitute trademark infringement and unfair competition in violation of federal and state laws.

No licenses, express or implied, are granted with respect to any of the technology described in this document. Apple retains all intellectual property rights associated with the technology described in this document. This document is intended to assist application developers to develop applications only for Apple-labeled computers.

Every effort has been made to ensure that the information in this document is accurate. Apple is not responsible for typographical errors.

Apple Inc. 1 Infinite Loop Cupertino, CA 95014 408-996-1010

Apple, the Apple logo, Cocoa, Mac, and Mac OS are trademarks of Apple Inc., registered in the United States and other countries.

Simultaneously published in the United States and Canada.

Even though Apple has reviewed this document, APPLE MAKES NO WARRANTY OR REPRESENTATION, EITHER EXPRESS OR IMPLIED, WITH RESPECT TO THIS DOCUMENT, ITS QUALITY, ACCURACY, MERCHANTABILITY, OR FITNESS FOR A PARTICULAR PURPOSE. AS A RESULT, THIS DOCUMENT IS PROVIDED "AS 15," AND YOU, THE READER, ARE ASSUMING THE ENTIRE RISK AS TO ITS QUALITY AND ACCURACY.

IN NO EVENT WILL APPLE BE LIABLE FOR DIRECT, INDIRECT, SPECIAL, INCIDENTAL, OR CONSEQUENTIAL DAMAGES RESULTING FROM ANY

DEFECT OR INACCURACY IN THIS DOCUMENT, even if advised of the possibility of such damages.

THE WARRANTY AND REMEDIES SET FORTH ABOVE ARE EXCLUSIVE AND IN LIEU OF ALL OTHERS, ORAL OR WRITTEN, EXPRESS OR IMPLIED. No Apple dealer, agent, or employee is authorized to make any modification, extension, or addition to this warranty.

Some states do not allow the exclusion or limitation of implied warranties or liability for incidental or consequential damages, so the above limitation or exclusion may not apply to you. This warranty gives you specific legal rights, and you may also have other rights which vary from state to state.

# Contents

# NSOutlineViewDataSource Protocol Reference 5

```
Overview 5
Tasks 5
  Working with Items in a View 5
  Supporting Drag and Drop 6
  Supporting Object Persistence 6
  Working with a Pasteboard 6
  Sorting 6
Instance Methods 6
  outlineView:acceptDrop:item:childIndex: 6
  outlineView:child:ofItem: 7
  outlineView:isItemExpandable: 8
  outlineView:itemForPersistentObject: 8
  outlineView:namesOfPromisedFilesDroppedAtDestination:forDraggedItems: 9
  outlineView:numberOfChildrenOfItem: 9
  outlineView:objectValueForTableColumn:byItem: 10
  outlineView:persistentObjectForItem: 11
  outlineView:setObjectValue:forTableColumn:byItem: 11
  outlineView:sortDescriptorsDidChange: 12
  outlineView:validateDrop:proposedItem:proposedChildIndex: 12
  outlineView:writeItems:toPasteboard: 13
```

# **Document Revision History 15**

# Index 17

# NSOutlineViewDataSource Protocol Reference

(informal protocol)

Framework /System/Library/Frameworks/AppKit.framework
Companion guide Outline View Programming Topics for Cocoa

**Declared in** NSOutlineView.h

# Overview

NSOutlineView objects support a data source delegate in addition to the regular delegate object. The NSOutlineViewDataSource protocol defines methods that the outline view invokes as necessary to retrieve data and information about the data from the data source delegate, and—optionally—to update data values.

The regular delegate object handles all other delegate responsibilities for the outline view.

You must implement the basic methods that provide the outline view with data: outlineView:child:ofltem: (page 7), outlineView:isltemExpandable: (page 8), outlineView:numberOfChildrenOfltem: (page 9), and outlineView:objectValueForTableColumn:byltem: (page 10). If you want to allow the user to edit values, you must implement outlineView:setObjectValue:forTableColumn:byltem: (page 11). When these methods are invoked by the table view, nil as the item refers to the "root" item. NSOutlineView requires that each item in the outline view be unique. In order for the collapsed state of an outline view to remain consistent between reloads you must always return the same object for an item.

**Note:** Some of the methods in this protocol, such as outlineView:child:ofItem: (page 7) and outlineView:numberOfChildrenOfItem: (page 9) along with other methods that return data, are called very frequently, so they must be efficient.

# **Tasks**

# Working with Items in a View

- outlineView:child:ofItem: (page 7)
  - Returns the child item at the specified index of a given item.
- outlineView:isItemExpandable: (page 8)
  - Returns a Boolean value that indicates whether in a given item is expandable.
- outlineView:numberOfChildrenOfItem: (page 9)
  - Returns the number of child items encompassed by a given item.

- outlineView:objectValueForTableColumn:byItem: (page 10)
  Invoked by outlineView to return the data object associated with the specified item.
- outlineView:setObjectValue:forTableColumn:byItem: (page 11)
   Set the data object for a given item in a given column.

# **Supporting Drag and Drop**

- outlineView:acceptDrop:item:childIndex: (page 6)
  - Returns a Boolean value that indicates whether a drop operation was successful.
- outlineView:validateDrop:proposedItem:proposedChildIndex: (page 12)
  - Used by an outline view to determine a valid drop target.
- $\ \ \text{outlineView:} names \texttt{OfPromisedFilesDroppedAtDestination:} for \texttt{DraggedItems:} \ \textbf{(page 9)}$

Returns an array of filenames for the created files that the receiver promises to create.

# **Supporting Object Persistence**

- outlineView:itemForPersistentObject: (page 8)
  - Invoked by outlineView to return the item for the archived object.
- outlineView:persistentObjectForItem: (page 11)

Invoked by outlineView to return an archived object for item.

# Working with a Pasteboard

outlineView:writeItems:toPasteboard: (page 13)

Returns a Boolean value that indicates whether a drag operation is allowed.

# **Sorting**

- outlineView:sortDescriptorsDidChange: (page 12)

Invoked by an outline view to notify the data source that the descriptors changed and the data may need to be resorted.

# **Instance Methods**

# outlineView:acceptDrop:item:childIndex:

Returns a Boolean value that indicates whether a drop operation was successful.

- (B00L)outlineView:(NSOutlineView \*)outlineView acceptDrop:(id < NSDraggingInfo
>)info item:(id)item childIndex:(NSInteger)index

#### **Parameters**

outlineView

The outline view that sent the message. outline View must have previously allowed a drop.

info

An object that contains more information about this dragging operation.

item

The parent of the item over which the cursor was placed when the mouse button was released.

index

The index of the child of item over which the cursor was placed when the mouse button was released.

#### **Return Value**

YES if the drop operation was successful, otherwise NO.

#### Discussion

The data source should incorporate the data from the dragging pasteboard in the implementation of this method. You can get the data for the drop operation from info using the draggingPasteboard method.

The return value indicates success or failure of the drag operation to the system.

Implementation of this method is optional.

### **Availability**

Available in Mac OS X v10.0 and later.

#### See Also

- shouldCollapseAutoExpandedItemsForDeposited:

#### **Declared In**

NSOutlineView.h

# outlineView:child:ofItem:

Returns the child item at the specified index of a given item.

- (id)outlineView:(NSOutlineView \*)outlineView child:(NSInteger)index ofItem:(id)item

#### **Parameters**

outlineView

The outline view that sent the message.

index

The index of the child item from i tem to return.

item

An item in the data source.

#### **Return Value**

The child item at index of a item. If item is nil, returns the appropriate child item of the root object.

#### Discussion

Children of a given parent item are accessed sequentially. In order for the collapsed state of the outline view to remain consistent when it is reloaded you must always return the same object for a specified child and item.

Instance Methods 7

# **Special Considerations**

You must implement this method.

outlineView: child: of Item: is called very frequently, so it must be efficient.

### **Availability**

Available in Mac OS X v10.0 and later.

#### See Also

- outlineView:numberOfChildrenOfItem: (page 9)

# **Declared In**

NSOutlineView.h

# outlineView: is Item Expandable:

Returns a Boolean value that indicates whether in a given item is expandable.

- (BOOL)outlineView:(NSOutlineView \*)outlineView isItemExpandable:(id)item

#### **Parameters**

outlineView

The outline view that sent the message.

item

An item in the data source.

#### **Return Value**

YES if *item* can be expanded to display its children, otherwise NO.

### **Special Considerations**

You must implement this method.

# **Availability**

Available in Mac OS X v10.0 and later.

### **Declared In**

NSOutlineView.h

# outlineView:itemForPersistentObject:

Invoked by outlineView to return the item for the archived object.

- (id)outlineView:(NSOutlineView \*)outlineView itemForPersistentObject:(id)object

#### **Parameters**

outlineView

The outline view that sent the message.

object

An archived representation of an item in outline View's data source.

#### **Return Value**

The unarchived item corresponding to object. If the item is an archived object, this method may return the object.

#### Discussion

When the outline view is restoring the saved expanded items, this method is called for each expanded item, to translate the archived object to an outline view item.

#### **Special Considerations**

You must implement this method if you are automatically saving expanded items (that is, if autosaveExpandedItems returns YES).

### Availability

Available in Mac OS X v10.0 and later.

#### **Declared In**

NSOutlineView.h

# out line View: names Of Promised Files Dropped At Destination: for Dragged Items:

Returns an array of filenames for the created files that the receiver promises to create.

```
- (NSArray *)outlineView:(NSOutlineView *)outlineView
    namesOfPromisedFilesDroppedAtDestination:(NSURL *)dropDestination
    forDraggedItems:(NSArray *)items
```

#### **Parameters**

outlineView

The outline view that sent the message.

dropDestination

The drop location where the files are created.

items

The items being dragged.

#### **Return Value**

An array of filenames (not full paths) for the created files that the receiver promises to create.

# Discussion

For more information on file promise dragging, see documentation on the NSDraggingSource protocol and namesOfPromisedFilesDroppedAtDestination:.

# **Availability**

Available in Mac OS X v10.4 and later.

# Declared In

NSOutlineView.h

# outlineView:numberOfChildrenOfItem:

Returns the number of child items encompassed by a given item.

- (NSInteger)outlineView:(NSOutlineView \*)outlineView numberOfChildrenOfItem:(id)item

#### **Parameters**

outlineView

The outline view that sent the message.

item

An item in the data source.

#### **Return Value**

The number of child items encompassed by *item*. If *item* is nil, this method should return the number of children for the top-level item.

### **Special Considerations**

You must implement this method.

outlineView:numberOfChildrenOfItem: is called very frequently, so it must be efficient.

# **Availability**

Available in Mac OS X v10.0 and later.

#### **Declared In**

NSOutlineView.h

# outlineView:objectValueForTableColumn:byItem:

Invoked by outlineView to return the data object associated with the specified item.

```
- (id)outlineView:(NSOutlineView *)outlineView
   objectValueForTableColumn:(NSTableColumn *)tableColumn byItem:(id)item
```

# **Parameters**

outlineView

The outline view that sent the message.

tableColumn

A column in outline View.

item

An item in the data source in the specified tableColumn of the view.

### Discussion

The item is located in the specified tableColumn of the view.

# **Special Considerations**

You must implement this method.

NSOutlineView requires that each item in the outline view be unique. In order for the collapsed state of the outline view to remain consistent when it is reloaded you must always return the same object for the specified *item*.

#### **Availability**

Available in Mac OS X v10.0 and later.

### **Declared In**

NSOutlineView.h

# outlineView:persistentObjectForItem:

Invoked by outlineView to return an archived object for item.

- (id)outlineView:(NSOutlineView \*)outlineView persistentObjectForItem:(id)item

#### **Parameters**

outlineView

The outline view that sent the message.

item

The item for which to return an archived object.

#### **Return Value**

An archived representation of item. If the item is an archived object, this method may return the item.

#### Discussion

When the outline view is saving the expanded items, this method is called for each expanded item, to translate the outline view item to an archived object.

### **Special Considerations**

You must implement this method if you are automatically saving expanded items (that is, if autosaveExpandedItems returns YES).

### Availability

Available in Mac OS X v10.0 and later.

#### **Declared In**

NSOutlineView.h

# outlineView:setObjectValue:forTableColumn:byItem:

Set the data object for a given item in a given column.

```
- (void)outlineView:(NSOutlineView *)outlineView setObjectValue:(id)object
forTableColumn:(NSTableColumn *)tableColumn byItem:(id)item
```

# **Parameters**

outlineView

The outline view that sent the message.

object

The new value for the item.

tableColumn

A column in outlineView.

item

An item in the data source in the specified tableColumn of the view.

#### Discussion

Implementation of this method is optional.

# **Availability**

Available in Mac OS X v10.0 and later.

Instance Methods

11

#### **Declared In**

NSOutlineView.h

# outlineView:sortDescriptorsDidChange:

Invoked by an outline view to notify the data source that the descriptors changed and the data may need to be resorted.

#### **Parameters**

outlineView

The outline view that sent the message.

oldDescriptors

An array that contains the previous descriptors.

#### Discussion

The data source typically sorts and reloads the data, and adjusts the selections accordingly. If you need to know the current sort descriptors and the data source does not itself manage them, you can get outlineView's current sort descriptors by sending it a sortDescriptors message.

Implementation of this method is optional.

### **Availability**

Available in Mac OS X v10.3 and later.

### Declared In

NSOutlineView.h

# out line View: validate Drop: proposed Item: proposed Child Index:

Used by an outline view to determine a valid drop target.

- (NSDragOperation)outlineView:(NSOutlineView \*)outlineView validateDrop:(id < NSDraggingInfo >)info proposedItem:(id)item proposedChildIndex:(NSInteger)index

# **Parameters**

outlineView

The outline view that sent the message.

info

An object that contains more information about this dragging operation.

item

The proposed parent.

index

The proposed child location.

### **Return Value**

A value that indicates which dragging operation the data source will perform.

#### Discussion

Based on the mouse position, the outline view will suggest a proposed drop location. The data source may "retarget" a drop if desired by calling <code>setDropItem:dropChildIndex:</code> and returning something other than <code>NSDragOperationNone</code>. You may choose to retarget for various reasons (for example, for better visual feedback when inserting into a sorted position).

Implementation of this method is optional.

#### **Availability**

Available in Mac OS X v10.0 and later.

#### Declared In

NSOutlineView.h

# outlineView:writeItems:toPasteboard:

Returns a Boolean value that indicates whether a drag operation is allowed.

 (B00L)outlineView:(NSOutlineView \*)outlineView writeItems:(NSArray \*)items toPasteboard:(NSPasteboard \*)pboard

#### **Parameters**

outlineView

The outline view that invoked the method.

items

An array of the items participating in the drag.

pboard

The pasteboard to which to write the drag data.

#### **Return Value**

YES if the drag operation is allowed, otherwise NO.

### Discussion

Invoked by outlineView after it has been determined that a drag should begin, but before the drag has been started.

To refuse the drag, return NO. To start a drag, return YES and place the drag data onto the *pboard* (data, owner, and so on). The drag image and other drag-related information will be set up and provided by the outline view once this call returns with YES.

Implementation of this method is optional.

### **Availability**

Available in Mac OS X v10.0 and later.

### Declared In

NSOutlineView.h

NSOutlineViewDataSource Protocol Reference

# **Document Revision History**

This table describes the changes to NSOutlineViewDataSource Protocol Reference.

| Date       | Notes                                                                                                    |
|------------|----------------------------------------------------------------------------------------------------|
| 2007-02-19 | Corrected minor typographical errors.                                                                                                    |
| 2006-05-23 | Clarified that outlineView:objectValueForTableColumn:item: must return the same object for a requested item to maintain the collapsed state between reloads. |
|            | First publication of this content as a separate document.                                                                                                    |

# **REVISION HISTORY**

**Document Revision History** 

# Index

# 0

```
outlineView:acceptDrop:item:childIndex:
   <NSObject> instance method 6
outlineView:child:ofItem: <NSObject> instance
outlineView:isItemExpandable: <NSObject>
   instance method 8
outlineView:itemForPersistentObject:
   <NSObject> instance method 8
outlineView:
   namesOfPromisedFilesDroppedAtDestination:
   forDraggedItems: <NSObject> instance method
outlineView:numberOfChildrenOfItem: <NSObject>
   instance method 9
outlineView:objectValueForTableColumn:byItem:
   <NSObject> instance method 10
outlineView:persistentObjectForItem:
   <NSObject> instance method 11
outlineView:setObjectValue:forTableColumn:byItem:
   <NSObject> instance method 11
outlineView:sortDescriptorsDidChange:
   <NSObject> instance method 12
outlineView:validateDrop:proposedItem:
   proposedChildIndex: <NSObject> instance
   method 12
outlineView:writeItems:toPasteboard:
   <NSObject> instance method 13
```